# Special items

Temporary container components are "special items". They behave differently on document layouts to other opportunity items.

When allocating a temporary container to an opportunity, Current adds container components that aren't already on the opportunity to a special "Spares & Containers" group. It adds the container to this group, too.

We don't print this group on customer-facing document layouts by default.

| $=$ | <b>Spares &amp; Containers</b> |                          |                              |        |           |   |   | $\checkmark$ |    |                               |
|-----|--------------------------------|--------------------------|------------------------------|--------|-----------|---|---|--------------|----|-------------------------------|
|     | Ξ                              | $\overline{\phantom{a}}$ | D&B E3 Flight Case           | Rental | Allocated |   | 3 | \$0.00       | 0% | $$0.00 \rightarrow$           |
|     |                                | Ξ                        | D&B E3 Speaker               | Rental | Allocated | 2 | 3 | \$0.00       | 0% | $$0.00 \rightarrow$           |
|     |                                | Ξ                        | XLR 10m                      | Rental | Allocated | 2 | 3 | \$0.00       | 0% | $$0.00 \rightarrow$           |
|     | $=$                            | Case                     | Martin Mac 250 Entour Flight | Rental | Allocated |   | 3 | \$0.00       | 0% | $$0.00$ $\blacktriangleright$ |
|     |                                | Ξ                        | Martin Mac 250 Entour        | Rental | Allocated | 2 | 3 | \$0.00       | 0% | $$0.00 \rightarrow$           |
|     |                                | Ξ                        | powerCON In Cable 16A(M)     | Rental | Allocated |   | 3 | \$0.00       | 0% | $$0.00$ $\blacktriangleright$ |
|     |                                |                          |                              |        |           |   |   |              |    |                               |

Example "Spares & Containers" group on an opportunity. 'special items'

Items that make up this "Spares & Containers" group are known as 'special items' internally. If you like, you may access special items on opportunity document layouts.

To print special items on our standard quotation or rental agreement documents, it should be as simple as swapping order.items for order.items including special items . You may use booleans to determine whether an opportunity item is a special group, item, or accessory.

Serialized component information is also available in the stock level object, useful for creating documents against the product module.

# **Naming conventions**

Before the launch of temporary containers, we used the term 'serialized components' to refer to components inside of a serialized container. Temporary containers may include bulk and non-stock, so we changed the terminology in the web interface to 'container components' for clarity.

For compatibility, our Liquid objects still use the term 'serialized components' to refer to components inside of a serialized container. Keep in mind that container components themselves might not be serialized.

# **Opportunity objects**

The items , products , and rentals objects do not return any special items.

#### **special\_items**

Returns opportunity item objects for special items on an opportunity.

### **items\_including\_special\_items**

Returns opportunity item objects for all opportunity items, including special items.

### **Opportunity item objects**

#### **is\_special?**

Returns true if the opportunity item is a special item; false otherwise.

#### **is\_special\_group?**

Returns true if an opportunity item is a special group; false otherwise.

This will usually be called "Spares & Containers", but the special group name can be changed on an opportunity.

#### **is\_special\_principal?**

Returns true if an opportunity item is special and has accessory items nested underneath it; false otherwise.

### **is\_special\_accessory?**

Returns true if an opportunity item is special and an accessory; false otherwise.

### **Opportunity item asset**

#### **is\_permanent\_serialised\_container?**

Returns true if an opportunity item asset is a permanent serialized container; false otherwise.

#### **is\_temporary\_serialised\_container?**

Returns true if an opportunity item asset is a temporary serialized container; false otherwise.

### **is\_permanent\_serialised\_component?**

Returns true if an opportunity item asset is a permanent container container; false otherwise.

#### **is\_temporary\_serialised\_component?**

Returns true if an opportunity item asset is a temporary container container; false otherwise.

# **Stock level**

We added new stock level objects when we launched temporary containers. They're used in the 'Container Contents' document layout that's available to print from product, stock level, and serialized container screens.

#### **Container Contents**

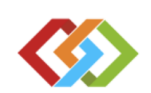

D&B E3 Flight Case

#### Container asset number: DB-300

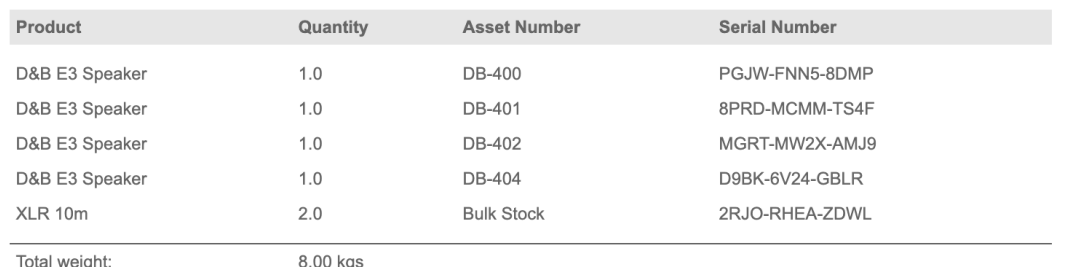

Example Container Contents document for a temporary container.

### **container\_components\_and\_descendants**

Returns stock level objects for container components of this serialized container.

#### **Input**

```
{% for component in asset.container_components_and_descendants %}
 {{ component.asset_number }}
{% endfor %}
```
#### **Output**

D&B E3 Speaker

#### **serialised\_components\_and\_descendants**

Returns stock level objects for container components of this serialized container. This is the same as above and is included to maintain consistency in naming conventions.

#### **is\_permanent\_serialised\_container?**

Returns true if a stock level is a permanent serialized container; false otherwise.

### **is\_temporary\_serialised\_container?**

Returns true if a stock level is a temporary serialized container; false otherwise.

### **container\_weight**

Returns the weight of a serialized container, including all component stock levels.

Use the company object weight unit to print the weight unit for your system.  $\left( \, \mathrm{i} \, \right)$ 

#### **depth\_padding**

Returns the depth padding for a container component stock level. Generally used to apply an inline style to a table cell in HTML so that items appear nested.

Increments in multiples of 16.

#### **serialised\_component\_quantity**

Returns the quantity against the container component record if this stock level has been created for the container contents.